## Parsing congress.gov for presidential nominations

Michael Lindsey - Law Library - 2018

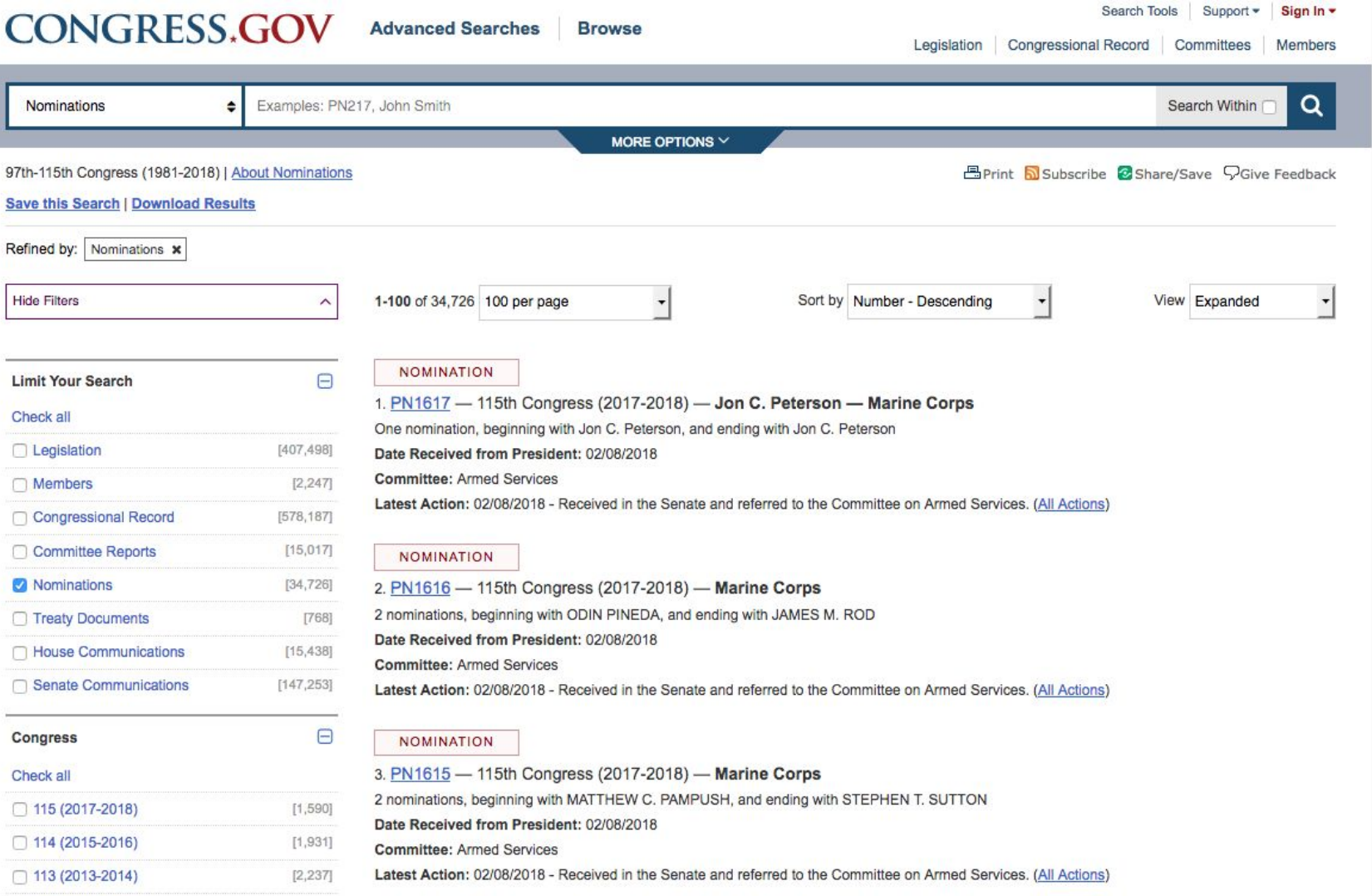

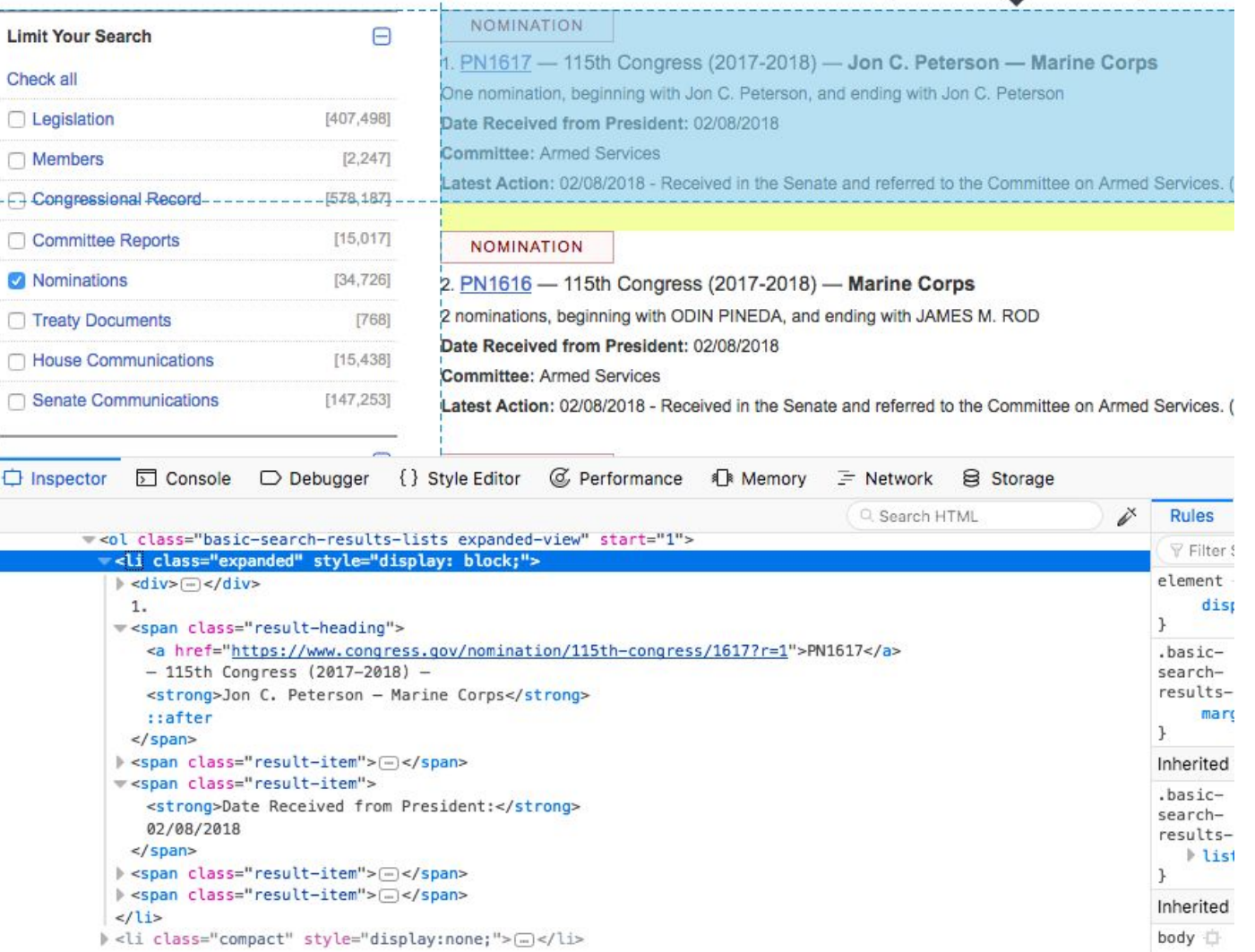

## step one:

### get links to all the nominations

base url:

https://www.congress.gov/search?q={%22source%22:%22nominations%22,%22nomination-t ype%22:%22Civilian%22}&pageSize=250

- set  $$$ pageNumber = 1
- tack  $\frac{1}{2}$  pageNumber onto the end of the base url like so: ...  $\frac{1}{2}$  and  $\frac{1}{2}$  page= $\frac{1}{2}$  pageNumber and grab it over HTTP.
- This returns a list of nomination in batches of 250
- Convert that HTML to XML and break the list up into individual nominations  $$list = $xpath$ ->query("//ol[contains(@class,'basic-search-results-lists')] /li[contains(@class,'compact')]/span[contains(@class,'result-heading')]/a");
- for each item in that list, harvest the link  $(href)$  and add a new nomination to the database
- if there's a link to a next page of nominations, increment  $\frac{p}{q}$  pageNumber and do it all again

Now we have a database of 34K+ nominations, but so far, just the links to their pages.

#### All Information for PN1616 - Marine Corps

115th Congress (2017-2018) | Get alerts

#### « Back to this nomination

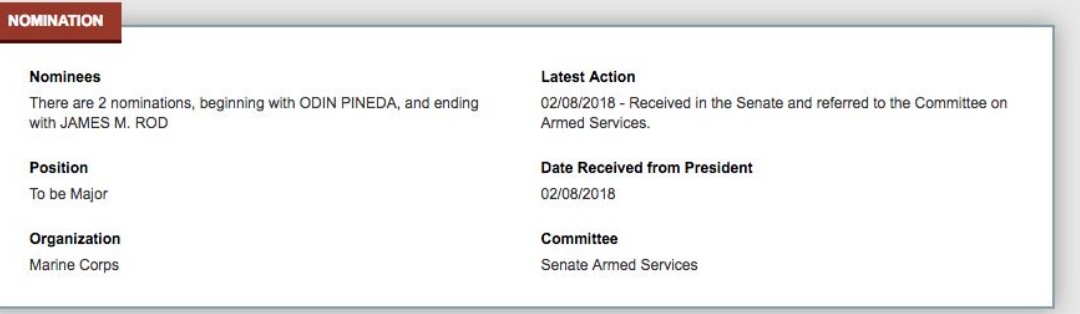

#### Jump to: Actions | Nominees

#### **Actions (1)**

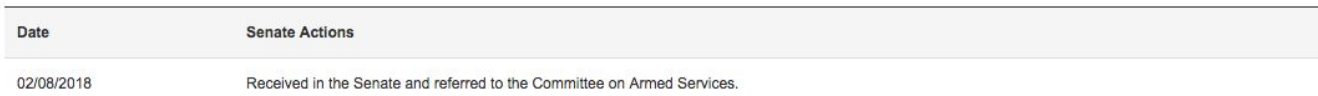

#### Nominees (2)

THE FOLLOWING NAMED LIMITED DUTY OFFICERS FOR APPOINTMENT TO THE GRADE INDICATED IN THE UNITED STATES MARINE CORPS UNDER TITLE 10, U.S.C., SECTION 624: **To be Major** 

#### Nominee

**ODIN PINEDA** JAMES M. ROD

### step two:

### get the raw HTML for each nomination and store it

- grab references to all nominations in the database where we don't have the raw HTML (that will be all of them at first)
- in a loop, follow the link and store the HTML there for that particular nomination Sometimes this fails for some network reason or other
- re-run this process a few times until there are no more to get

Now we have the raw HTML for every nomination.

mysql> desc nonMilitaryNominations;

| Field                                                                                                    | Type                                                                                                    | Null                                                                                                    |     | $Key$ Default                                                                                                    | Extra          |
|----------------------------------------------------------------------------------------------------|----------------------------------------------------------------------------------------------------|----------------------------------------------------------------------------------------------------|-----|----------------------------------------------------------------------------------------------------|----------------|
| id<br>nominee<br>congress<br>pn<br>part<br>description<br>position<br>organization<br>dateRecieved<br>link<br>page<br>committee<br><b>lastActionDate</b><br>lastAction | int(11)<br>text<br>tinyint(3) unsigned<br>smallint(5) unsigned<br>tinyint(3) unsigned<br>text<br>text<br>varchar(255)<br>date<br>varchar(255)<br>mediumtext<br>varchar(255)<br>date<br>varchar(255) | <b>NO</b><br>YES<br>YES<br><b>YES</b><br>YES<br>YES<br>YES<br>YES<br>YES<br>YES<br>YES<br>YES<br>YES<br><b>YES</b> | PRI | <b>NULL</b><br><b>NULL</b><br><b>NULL</b><br><b>NULL</b><br><b>NULL</b><br><b>NULL</b><br><b>NULL</b><br><b>NULL</b><br><b>NULL</b><br><b>NULL</b><br><b>NULL</b><br><b>NULL</b><br><b>NULL</b><br><b>NULL</b> | auto increment |
| fs                                                                                                    | char(1)                                                                                                    | YES                                                                                                    |     | N                                                                                                    |                |

------------------

15 rows in set (0.01 sec)

### step three:

parse each nomination and store the data we're interested in.

- fetch from the database a batch of nominations where we have the HTML, but haven't yet populated the metadata
- The HTML should either be for a single-nominee, or for multiple nominees under the same PN#. The HTML for both types conforms to a particular form, and we can use regular expressions to tell them apart.
- grab the nominee name(s) from the HTML as well as the other details and store them in the database

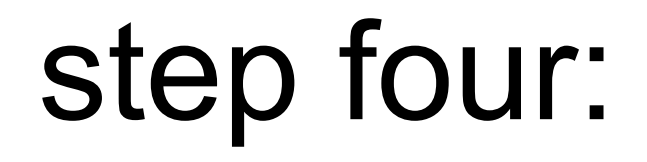

- iterate through every nomination in the database and output it in a form that Excel or Google Sheets can understand
- deliver to Anne

# gotchas

### of course there are

- the data format might change slightly at any given time. So build in integrity checks at every point and have the script konk out with a meaningful error message that you can follow up on
- Be prepared to re-write code that made more sense to you a long time ago than it does now
- data might be coded in ways you don't expect. Anne is interested in certain non-military nominations that happen to be included in that dataset.

## last bits

- important to have a clear role in the partnership. Anne has the domain expertise. Concentrate on getting her the data and make as few assumptions as possible.
- ProPublica is also interested in this data and has implemented an API for it, but it currently can't handle nominations of multiple people or committees for those nominations in any useful way. It's marked as an enhancement for a future version of their API.
- JSON or some other structured data format is the natural way for machines to work with data provided by other machines. One day!